# **РЕКУРСИЯ**

Учитель информатики Н.М. Борисова ГБОУ СОШ №249 С-Петербург

# **РЕКУРСИЯ**

# Способ обращения процедуры или функции к самой себе называется рекурсией.

•Вычисление факториала числа

•Числа Фибоначчи

•Золотое сечение

# Вычисление факториала числа N

# $n! = 1*2*3*4*5...*n$ n! =  $\begin{cases} 1, & \text{ecли n=1} \\ (n-1)! \cdot n, & \text{ecnu n>1} \end{cases}$

# $5! = 1*2*3*4*5 = (1*2*3*4)*5 = 4!*5$

 $15! = 1*2*3*...*15 = (1*2*..*14)*15 =$  $= 14! * 15$ 

**function factorial(n: byte): longint; begin** 

**if n = 1 then factorial := 1 else factorial := n \* factorial (n - 1); end;**

**Вызов в программе:** 

**X:=factorial(5); write(X); <sup>120</sup>**

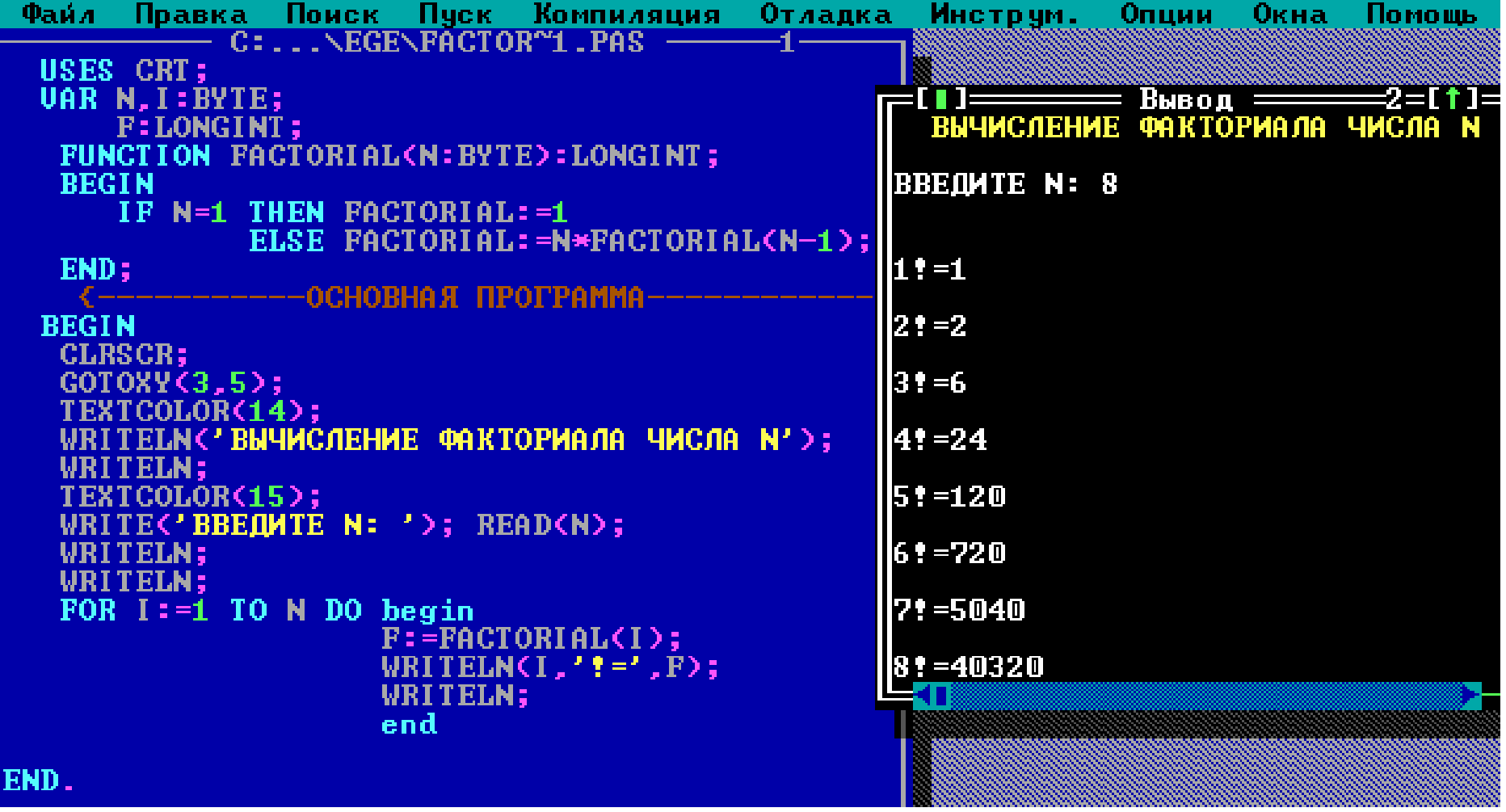

```
PROGRAM FACTORIAL_2;
  {Вычисление с помощью процедуры}
  USES CRT;
  VAR N,I:BYTE; F:LONGINT;
  PROCEDURE FACTORIAL(N:BYTE; VAR F:LONGINT);
     begin
            IF N=1 THEN FACTORIAL:=1
                   ELSE begin
                          FACTORIAL(N-1;F);
                         F:=F*N;
                          end;
     end;
   {-----------ОСНОВНАЯ ПРОГРАММА------------}
 BEGIN
  CLRSCR;
  WRITELN('ВЫЧИСЛЕНИЕ ФАКТОРИАЛА ЧИСЛА N');
  WRITE('ВВЕДИТЕ N: '); READ(N);
  FOR I:=1 TO N DO begin
           FACTORIAL(I,F);
           WRITELN( I, '!=', F);
           end
```
END.

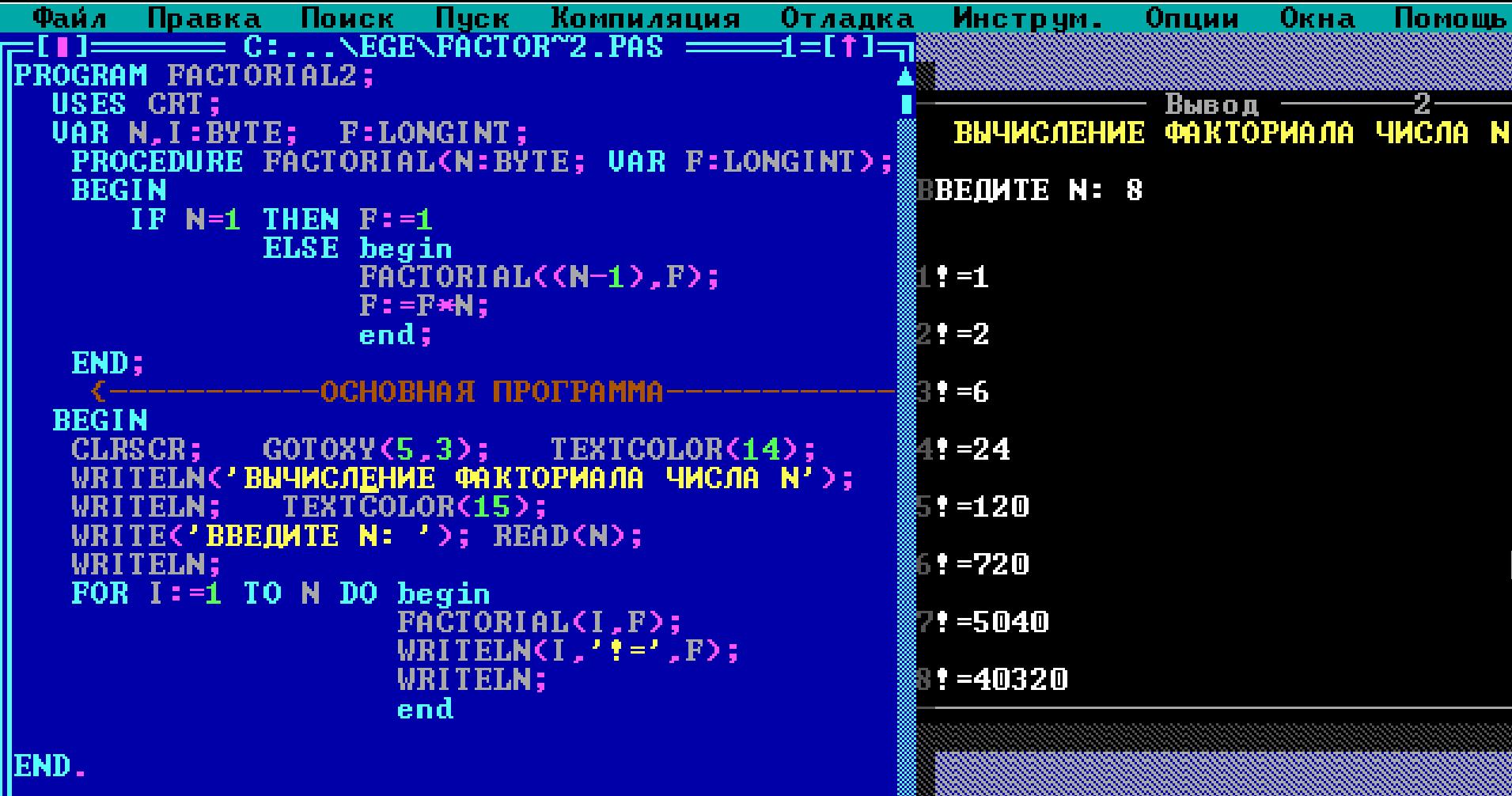

# **Числа Фибоначчи**

**В 1202 году итальянский математик Фибоначчи решил такую задачу:**

**Пара кроликов каждый месяц дает приплод двух кроликов(самца и самку), которые через два месяца способны давать новый приплод.**

**Сколько кроликов будет через год, если в начале года имелась пара кроликов?**

**Чи́сла Фибона́ччи — элементы числовой [последовательности](http://ru.wikipedia.org/wiki/%D0%9F%D0%BE%D1%81%D0%BB%D0%B5%D0%B4%D0%BE%D0%B2%D0%B0%D1%82%D0%B5%D0%BB%D1%8C%D0%BD%D0%BE%D1%81%D1%82%D1%8C)**

**1, 1, 2, 3, 5, 8, 13, 21, 34, 55, 89, 144, 233, 377, 610...**

**в которой каждое последующее число равно сумме двух предыдущих чисел.** 

**Название по имени средневекового математика Леонардо Пизанского (или [Фибоначчи\)](http://ru.wikipedia.org/wiki/%D0%A4%D0%B8%D0%B1%D0%BE%D0%BD%D0%B0%D1%87%D1%87%D0%B8) .**

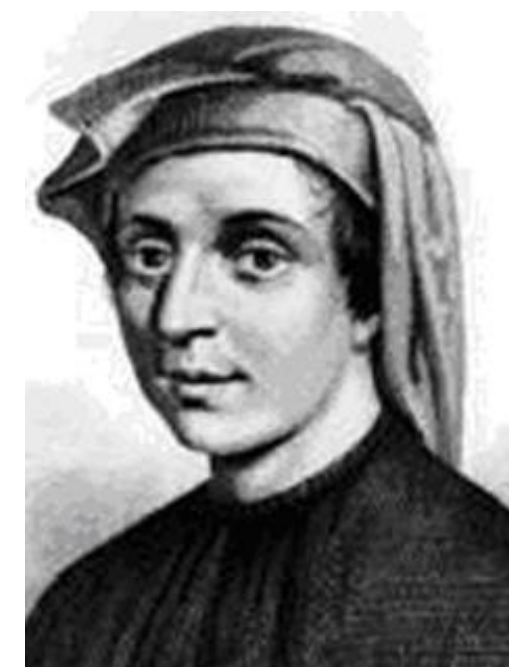

1, 1, 2, 3, 5, 8, 13, 21, 34, 55, 89, 144, 233, 377, 610...

### каждое последующее число равно сумме двух предыдущих чисел.

#### Последовательность чисел Фибоначчи задается рекуррентным соотношением:

$$
F_1 = 1
$$
  $F_2 = 1$   $F_n = F_{n-1} + F_{n-2}$ 

**Эта последовательность была исследована Леонардо Пизанским, известным как [Фибоначчи,](http://ru.wikipedia.org/wiki/%D0%A4%D0%B8%D0%B1%D0%BE%D0%BD%D0%B0%D1%87%D1%87%D0%B8) в его труде [«Liber Abaci»](http://ru.wikipedia.org/wiki/%D0%9A%D0%BD%D0%B8%D0%B3%D0%B0_%D0%B0%D0%B1%D0%B0%D0%BA%D0%B0) (1202).** 

**Он рассматривает развитие идеализированной (биологически нереальной) популяции кроликов,** 

**предполагая что:**

•**В «нулевом» месяце имеется пара кроликов (0 новых пар).**

•**В первом месяце первая пара производит на свет другую пару (1 новая пара).**

•**Во втором месяце обе пары кроликов порождают другие пары и первая пара погибает (1 новая пара).**

•**В третьем месяце вторая пара и две новые пары порождают в общем три новые пары, а старая вторая пара погибает (2 новые пары).**

**1,1,2,3,5,8…**  $F(n) = F(n-1) + F(n-2)$ .

**Function FIB ( n : integer ) :integer; begin**

# **if (n=1) or (n=2) then FIB:=1 else FIB:=FIB(n-2)+FIB(n-1)**

**end;**

```
program fibonachchi;
var i:integer;
function fib(n:integer): longint;
begin
    if n < = 2 then fib:= 1else fib:=fib(n-1)+fib(n-2);end;
begin
 for i:=1 to 12 do writeln('fib(', i, ') = ', fib(i) );
end.
```
# FOR I:=1 TO N DO WRITELN(I,' = ',FIB(I)); END.

**CLRSCR:** WRITELN('ЗАДАЧА ПРО КРОЛИКОВ (ЧИСЛА ФИБОНАЧЧИ)'); **WRITE('ВВЕДИТЕ КОЛИЧЕСТВО MECЯЦЕВ: '); READ(N);** 

{----------- ОСНОВНАЯ ПРОГРАММА------------}

end;

**BEGIN** 

begin IF (N=1) OR (N=2) THEN FIB:=1  $ELSE$  FIB:=FIB(N-1)+FIB(N-2);

**VAR N,I:INTEGER;** 

**PROGRAM KROLIKI;** 

**USES CRT: FUNCTION FIB(N:INTEGER):INTEGER;** 

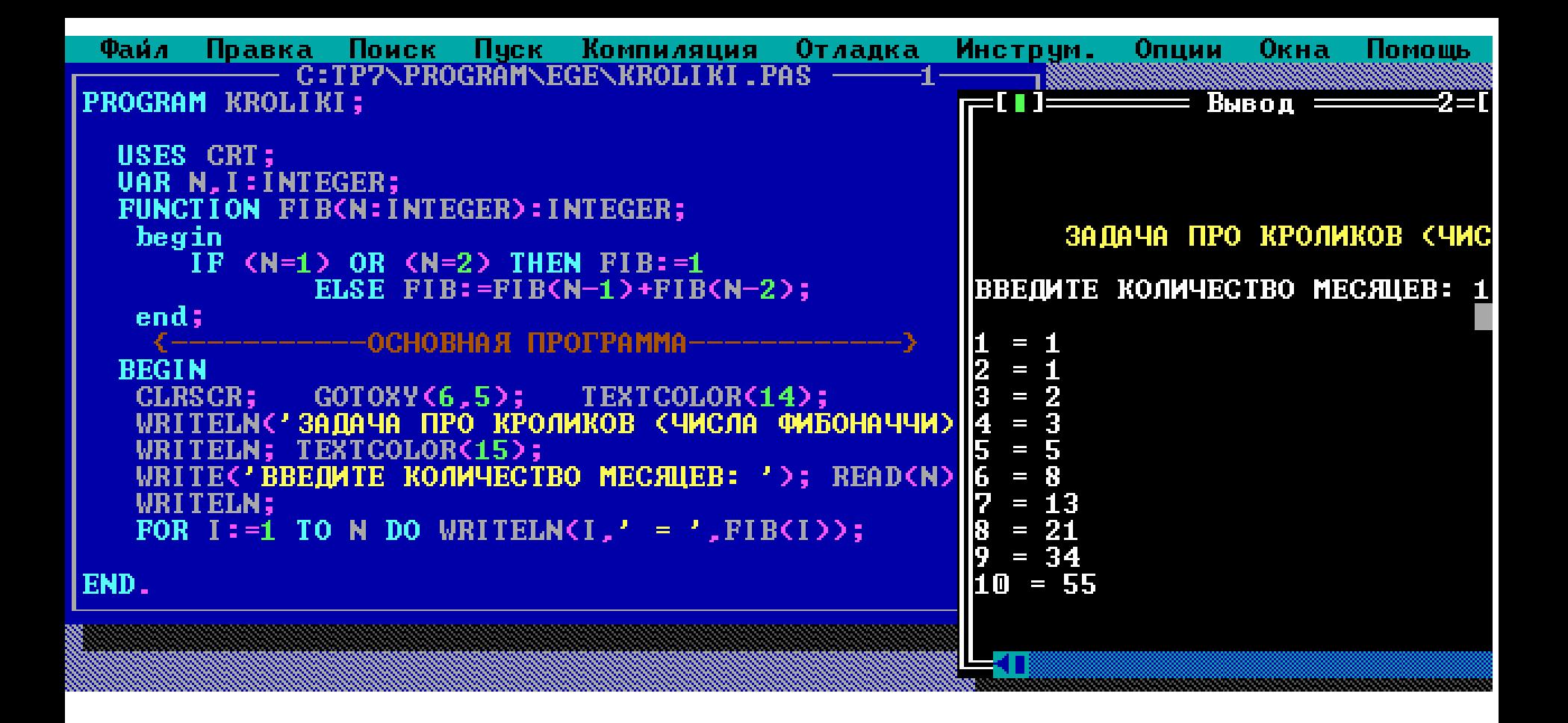

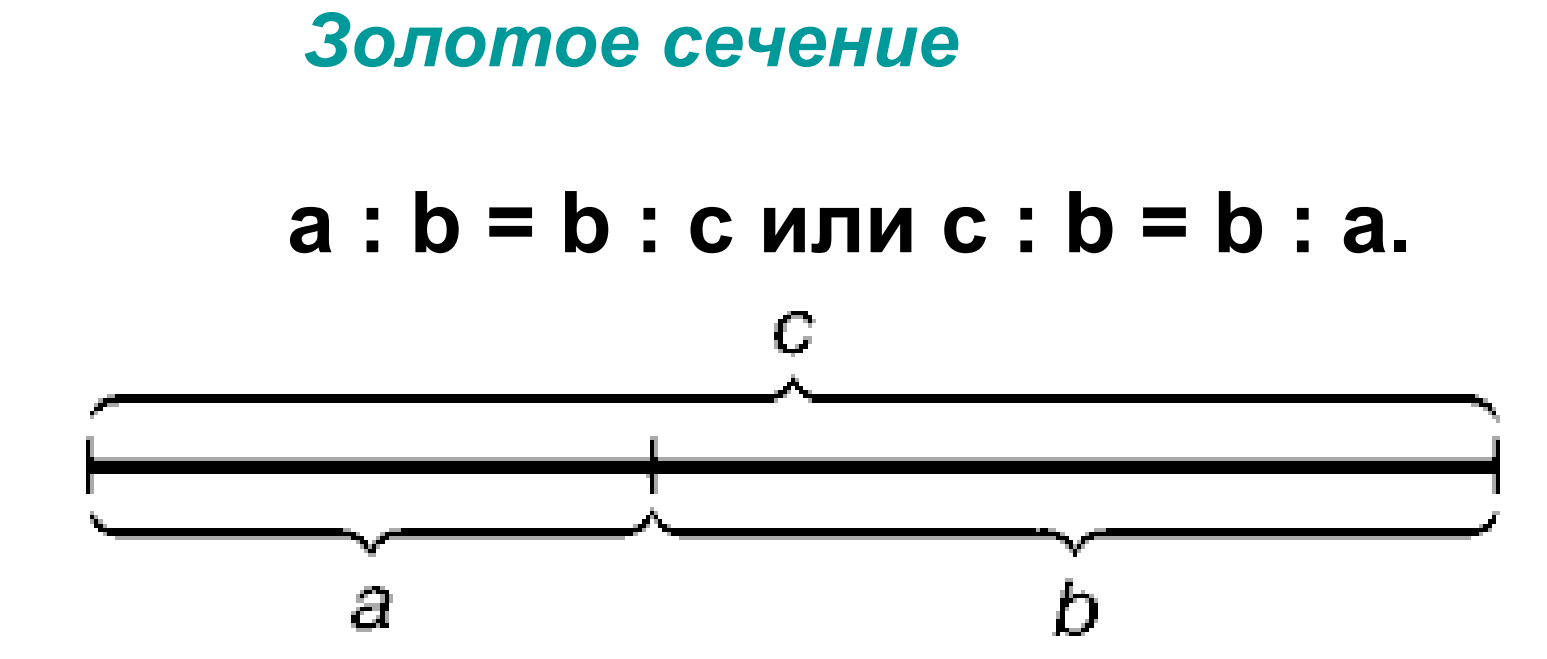

*Золотое сечение* **- это такое пропорциональное деление отрезка на неравные части, при котором весь отрезок так относится к большей части, как сама большая часть относится к меньшей;** 

**или другими словами, меньший отрезок так относится к большему, как больший ко всему**

Отрезки золотой пропорции выражаются бесконечной иррациональной дробью **0,618**..., если c принять за единицу, a = 0,382.

### Числа **0.618** и **0.382** являются коэффициентами **последовательности Фибоначчи.**

На этой пропорции базируются основные геометрические фигуры.

**Любой отрезок может быть разделен таким образом, что соотношение между его меньшей и большей частями будет равно отношению между большей частью и всем отрезком .** 

**Это отношение всегда равно 0.618.**

**значение золотого сечения V(n) = u(n) / u(n-1)**

```
{Значение золотого сечения по заданному n} 
function sech(n:integer):real; 
begin 
   sech:=fib(n)/fib(n-1); 
end;
```

```
var i : integer; 
begin
```

```
writeln('u(1) = ',fib(1));
```

```
for i:=2 to nmax do 
     writeln('u(',i,') = ',fib(i),' v(',i,') = ',sech(i));
```
**end.** 

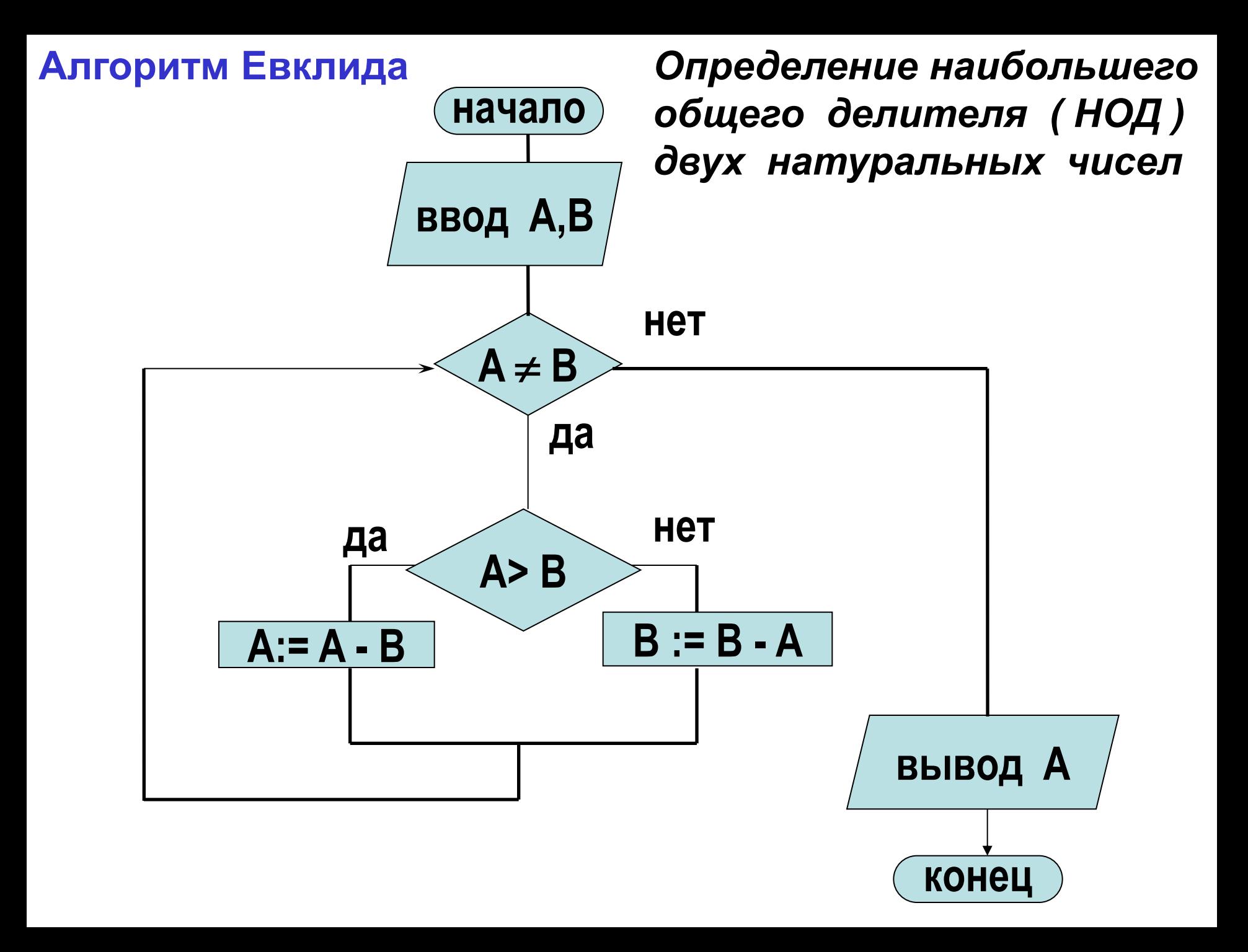

#### **Задача**

### **Даны три натуральных числа. Найти НОД наибольшего и наименьшего из этих чисел.**

```
ВВЕДИТЕ ТРИ ЧИСЛА: 18 24 36
Наименьшее число: 18
Наибольшее число: 36
НОД(18,36)=9
ВВЕДИТЕ ТРИ ЧИСЛА: 48 24 36
Наименьшее число: 24
Наибольшее число: 48
НОД(24,48)=24
```
# **FUNCTION HOD(A,B:INTEGER):INTEGER; begin IF A=B THEN HOD:=A ELSE if A>B then HOD:=HOD(A-B,B) else HOD:=HOD(A,B-A);**

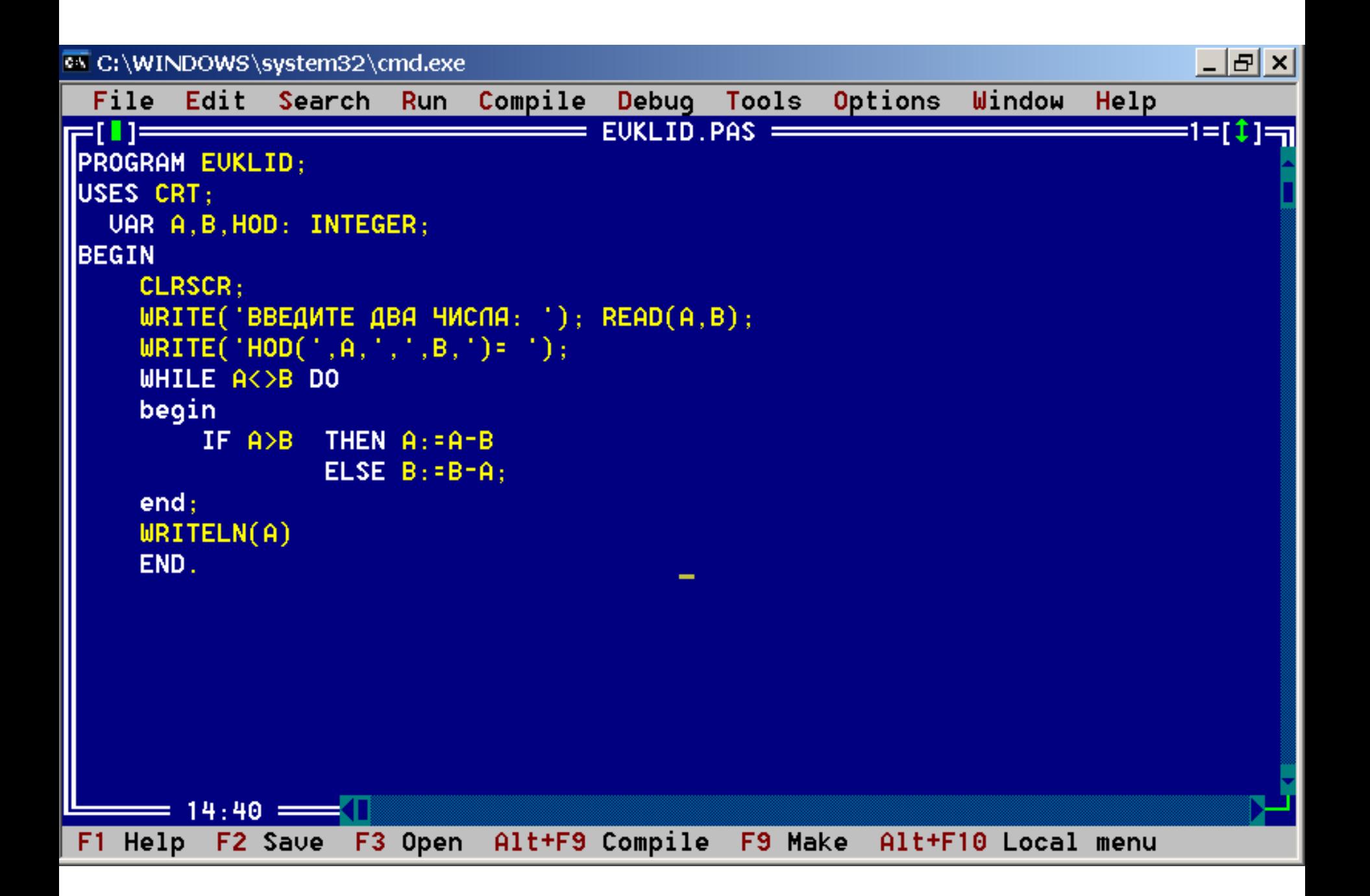

```
PROGRAM K8_V9_1;
```
{Найти НОД наибольшего и наименьшего из трех чисел} **USES CRT:** 

VAR A, B, C, X, Y: INTEGER;

**FUNCTION MAX(X, Y:INTEGER):INTEGER:** 

begin

```
IF X < Y THEN MAX:=Y ELSE MAX:=X;
```
end;

```
FUNCTION MIN(X, Y:INTEGER):INTEGER;
```
begin

```
IF X<Y THEN MIN:=X ELSE MIN:=Y;
```
end;

```
FUNCTION HOD(A,B:INTEGER):INTEGER;
```
begin

```
IF A=B THEN HOD:=A
```

```
ELSE if A>B then HOD:=HOD(A-B,B) else HOD:=HOD(A,B-A);
```
end:

#### **BEGIN**

**CLRSCR:** 

```
WRITE('ВВЕДИТЕ ТРИ ЧИСЛА: '); READ(A,B,C);
```

```
X:=MAX(A, MAX(B, C)); Y:=MIN(A, MIN(B, C));
```

```
WRITELN(HOD(', Y, ', ', X, ') = ', HOD(X, Y))
```
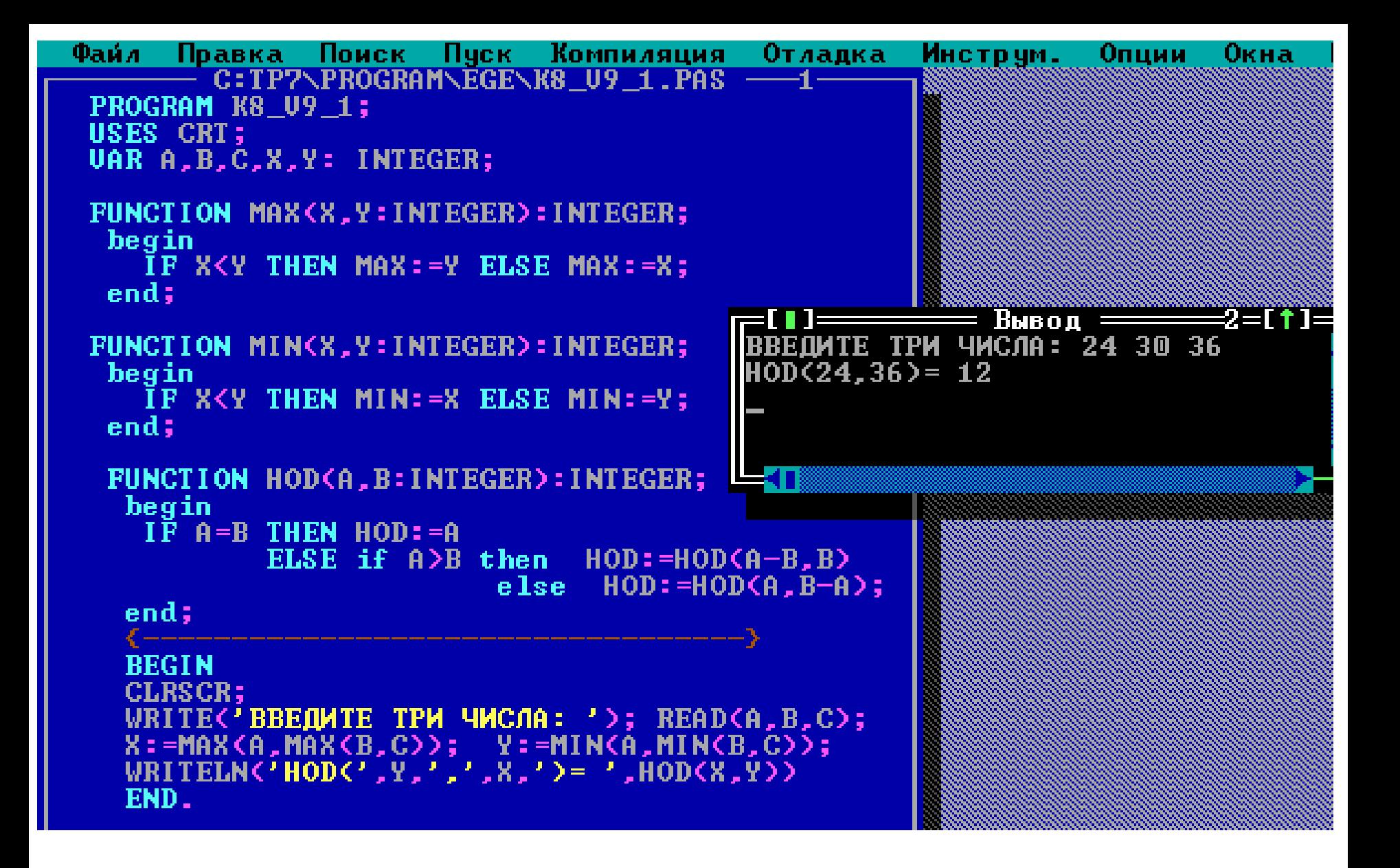